## **Programação Orientada a Objetos**

## **Herança**

#### Cristiano Lehrer, M.Sc.

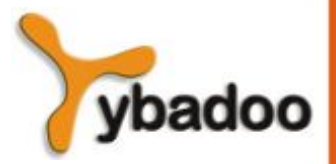

**Herança Programação Orientada a Objetos**

## **Introdução (1/4)**

- **Herança** é um mecanismo que permite basear uma nova classe na definição de uma classe previamente existente.
	- Usando herança, a nova classe herda todos os atributos e comportamentos presentes na classe previamente existente.
	- Quando uma classe herda de outra, todos os métodos e atributos que aparecem na interface da classe previamente existente aparecerão automaticamente na interface da nova classe.

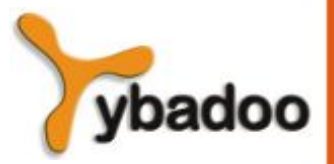

**Herança Programação Orientada a Objetos**

## **Introdução (2/4)**

```
public class Employee {
  private String first name;
   private String last_name;
   private double wage;
   public Employee(String first_name, String last_name, double wage) {
    this.first name = first name;
     this.last_name = last_name;
     this.wage = wage;
 }
   public double getWage() {
     return this.wage;
 }
   public String getFirstname() {
     return this.first_name;
 }
   public String getLastname() {
     return this.last_name;
 }
}
```
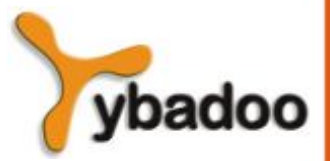

**Herança Programação Orientada a Objetos**

# **Introdução (3/4)**

**public class** CommissionedEmployee **extends** Employee {

```
 private double commission;
  private int units;
  public CommissionedEmployee(String first_name, String last_name,
                                double wage, double commission) {
   super(first name, last name, wage);
    this.commission = commission;
 }
  public double calculatePay() {
    return getWage() + (this.commission * this.units);
 }
  public void addSales(int units) {
    this.units = this.units + units;
 }
  public void resetSales() {
   this.units = 0;
 }
}
```
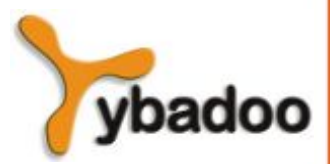

**Herança Programação Orientada a Objetos**

## **Introdução (4/4)**

```
public static void main(String[] args) {
```

```
 CommissionedEmployee c;
 c = new CommissionedEmployee("Mr.", "Sales", 5.50, 1.00);
 c.addSales(5);
 System.out.println("First Name: " + c.getFirstname());
 System.out.println("Last Name: " + c.getLastname());
 System.out.println("Base Pay: $" + c.getWage());
 System.out.println("Total Pay: $" + c.calculatePay());
```

```
First Name: Mr.
Last Name: Sales
Base Pay: $5.5
Total Pay: $10.5
```
}

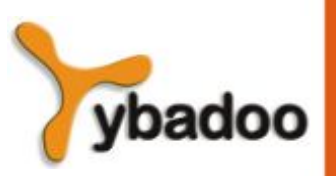

**Herança Programação Orientada a Objetos**

# **É UM versus TEM UM**

- É um descreve o relacionamento em que uma classe é considerada do mesmo tipo de outra.
- **Tem um** descreve o relacionamento em que uma classe contém uma instância de outra classe.
	- **Composição** significa que uma classe é implementada usando-se variáveis internas (chamadas de variáveis membro), que contêm instâncias de outras classes.
	- **Delegação** é o processo de um objeto passar uma mensagem para outro objeto, para atender algum pedido.

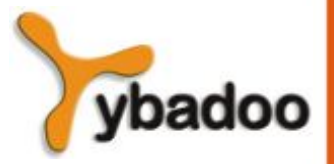

**Herança Programação Orientada a Objetos**

# **Hierarquia (1/2)**

- **Uma hierarquia de herança** é um mapeamento do tipo árvore de relacionamentos que se formam entre classes como resultado da herança.
- A classe **filha** é a classe que está herdando, também conhecida como **subclasse**.
- A classe **progenitora** ou **mãe** é a classe da qual a filha herda diretamente, também conhecida como **superclasse**.
- Herança é um mecanismo que permite estabelecer relacionamentos 'é um' entre classes.
	- Esse relacionamento também permite que uma subclasse herde os atributos e comportamentos de sua superclasse.

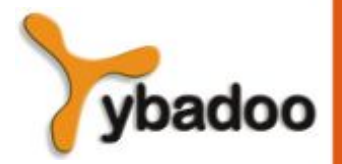

**Herança Programação Orientada a Objetos**

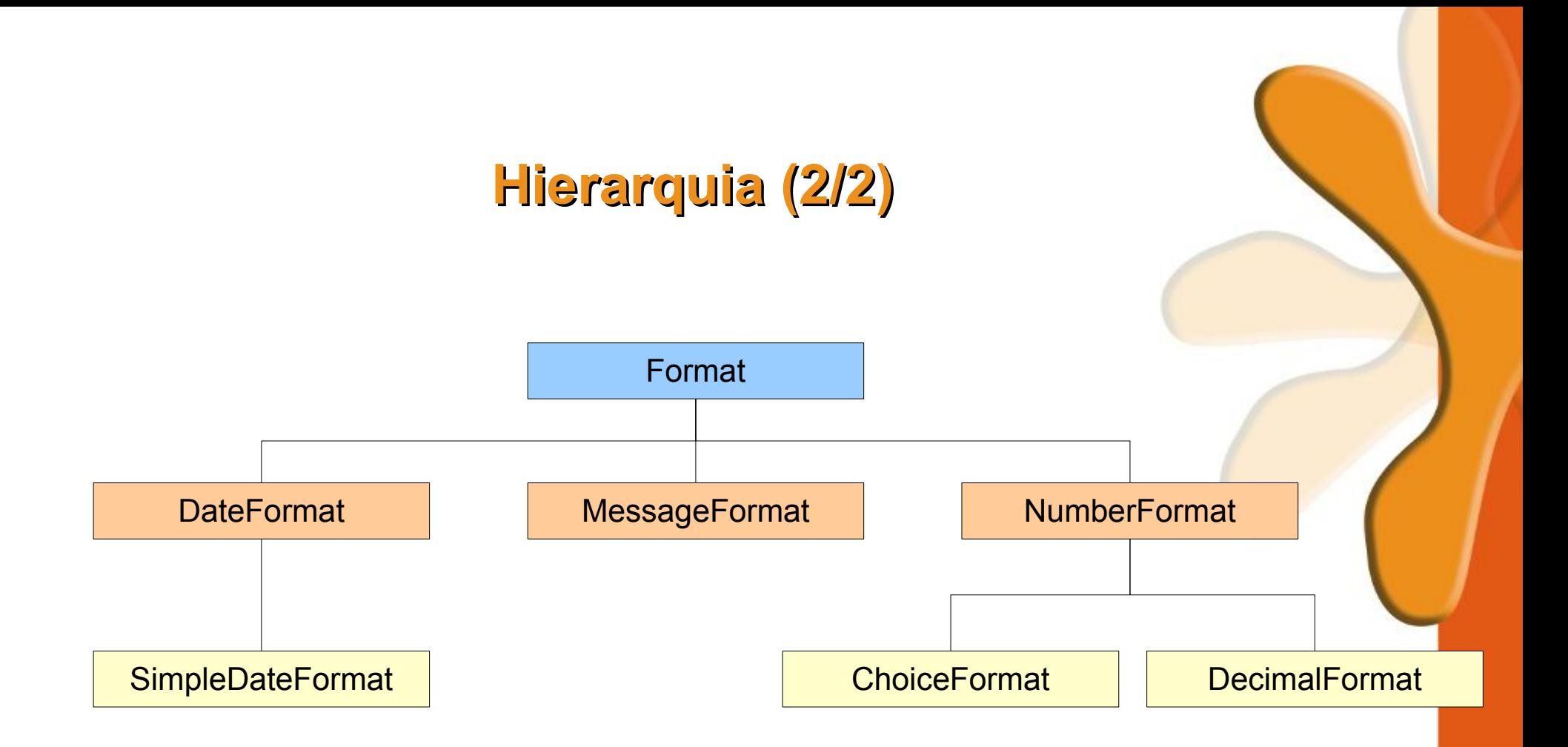

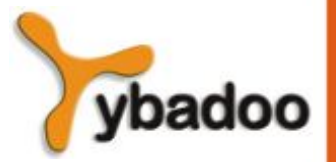

**Herança Programação Orientada a Objetos**

## **Mecânica da Herança (1/4)**

- Sobrepor é o processo de uma filha pegar um método que aparece na progenitora e reescrevê-lo para mudar o comportamento do método.
	- A sobreposição de um método também é conhecida como redefinição de um método.

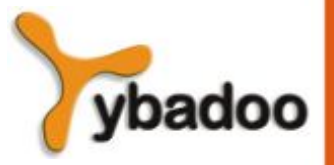

**Herança Programação Orientada a Objetos**

### **Mecânica da Herança (2/4)**

```
public class TwoDimensionalPoint {
  private double x, y;
   public TwoDimensionalPoint(double x, double y) {
    setXCoordinate(x);
    setYCoordinate(y);
 }
  public double getXCoordinate() { return this.x; }
   public double getYCoordinate() { return this.y; }
   public void setXCoordinate(double x) { this.x = x; }
   public void setYCoordinate(double y) { this.y = y; }
   public String toString() {
     return "I am a 2 dimensional point.\n" +
           "My x coordinate is: " + qetXCoordinate() + "\n\cdot" +
           "My y coordinate is: " + getYCoordinate();
 }
}
```
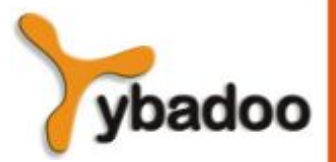

**Herança Programação Orientada a Objetos**

### **Mecânica da Herança (3/4)**

**public class** ThreeDimensionalPoint **extends** TwoDimensionalPoint {

```
 private double z;
 public ThreeDimensionalPoint(double x, double y, double z) {
```

```
 super(x, y);
    setZCoordinate(z) :
 }
```

```
 public double getZCoordinate() { return this.z; }
```

```
 public void setZCoordinate(double z) { this.z = z; }
```

```
 public String toString() {
    return "I am a 3 dimensional point.\n" +
           "My x coordinate is: " + qetXCoordinate() + "\n" +
           "My y coordinate is: " + qetYCoordinate() + "\n" +
           "My z coordinate is: " + qetZCoordinate();
 }
```
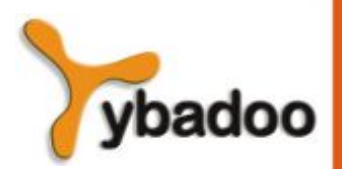

**Herança Programação Orientada a Objetos**

}

### **Mecânica da Herança (4/4)**

```
public static void main(String[] args) {
   TwoDimensionalPoint two = new TwoDimensionalPoint(1, 2);
   ThreeDimensionalPoint three = new ThreeDimensionalPoint(3, 4, 5);
  System.out.println(two.toString());
  System.out.println(three.toString());
}
    I am a 2 dimensional point.
    My x coordinate is: 1
    My y coordinate is: 2
    I am a 3 dimensional point.
    My x coordinate is: 3
    My y coordinate is: 4
```
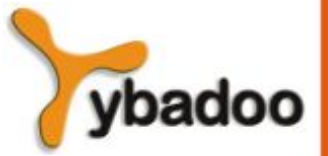

My z coordinate is: 5